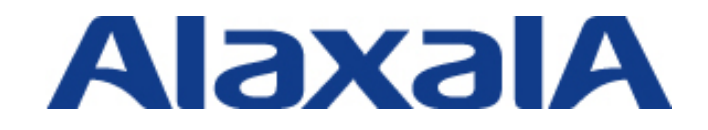

# AX シリーズ 認証ソリューションガイド **資料サンプル**

# 第 12 版

資料 No. NTS-07-R-015

アラクサラネットワークス株式会社

# はじめに

本ガイドは、AX シリーズ(AX1200S/AX2200S/AX2400S /AX2500S/ AX3600S/AX3800S)でサポー トしているネットワーク認証機能を用いて、システム構築のための技術情報をシステムエンジニアの方 へ提供し、セキュリティの高いシステムの構築と安定稼動を目的として書かれています。RADIUS サー バの設定に関しては、各種 RADIUS サーバ毎に用意した別冊の「RADIUS サーバ設定ガイド」を参照下 さい。

AX3800S シリーズについては、AX3600S シリーズと機能差分は無いため本資料では、AX3600S を 参照してください。 物理ポート等のコンフィグ差分は製品マニュアルを参照ください。

# 関連資料

- ・RADIUS サーバ設定ガイド Windows Server 2003 編
- ・RADIUS サーバ設定ガイド Windows Server 2008 編
- ・AX シリーズ 認証ソリューションガイド(マルチステップ認証編)
- ・AX シリーズ 認証ソリューションガイド(RADIUS サーバグループ選択機能編)
- ・AX シリーズ製品マニュアル(http://www.alaxala.com/jp/techinfo/manual/index.html)
- ・別冊 Web 認証マニュアル SSL 証明書運用編

#### 本ガイド使用上の注意事項

本ガイドに記載の内容は、弊社が特定の環境において、基本動作や接続動作を確認したものであり、 すべての環境で機能・性能・信頼性を保証するものではありません。弊社製品を用いたシステム構築の 一助としていただくためのものとご理解いただけますようお願いいたします。 - バ設定ガイド Windows Server 2003 編<br>- バ設定ガイド Windows Server 2003 編<br>|認証ソリューションガイド(マルチステッ[プ](http://www.alaxala.com/jp/techinfo/manual/index.html)認証編)<br>|認証ソリューションガイド(RADUS サーバグループ選択機能編)<br>製品マニュアル(http://www.alaxala.com/jp/techinfo/manual/index.html)<br>製品マニュアル SSL 証明書運用編<br>**との注意事項**<br>|および、弊社が

Windows 製品に関する詳細はマイクロソフト株式会社のドキュメント等を参照下さい。

本ガイド作成時の OS ソフトウエアバージョンは以下のようになっております。

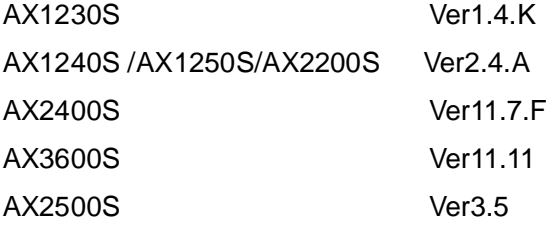

本ガイドの内容は、改良のため予告なく変更する場合があります。

# 輸出時の注意

本製品を輸出される場合には、外国為替及び外国貿易法の規制並びに米国輸出管理規制など外国の輸 出関連法規をご確認の上、必要な手続きをおとりください。

なお、不明な場合は、弊社担当営業にお問い合わせ下さい。

# 商標一覧

・アラクサラの名称およびロゴマークは、アラクサラネットワークス株式会社の商標および登録商標 です。

- ・イーサネット、Ethernetは、富士ゼロックス(株)の商品名称です。
- ・Microsoftは、米国およびその他の国における米国Microsoft Corp.の登録商標です。
- ・Windowsは、米国およびその他の国における米国Microsoft Corp. の登録商標です。
- ・Mac OS Xは、米国およびその他の国におけるApple Inc.の登録商標です。
- ・そのほかの記載の会社名、製品名は、それぞれの会社の商標もしくは登録商標です。

# 使用機器一覧

- AX1230S (Ver1.4.K)
- AX1240S (Ver2.4.A)
- AX2430S (Ver11.7.F)
- AX3630S (Ver11.11)
- AX2530S (Ver3.5)
- Windows Server 2008 R2 Standard **30S (Ver11.11)**<br>30S (Ver3.5)<br>30S (Ver3.5)<br>www Vista Ultimate (SP2)<br>www Vista Ultimate (SP2)<br>www. 7 (SP2)<br>Www. 7<br>BS X v10.5 Leopard<br>**- 覧**<br>et Explorer (Version8)<br>et Explorer (Version8)<br>et Explorer (Version8)<br>w (20.0)<br>(3.1.
- Windows XP Professional (SP3)
- Windows Vista Ultimate (SP2)
- Windows 7 (SP2)
- Windows 8
- Mac OS X v10.5 Leopard

# 使用ブラウザ一覧

- Internet Explorer (Version8)
- Internet Explorer (Version9)
- Internet Explorer (Version10)
- Firefox (20.0)
- Safari (3.1.1)

# 改訂履歴

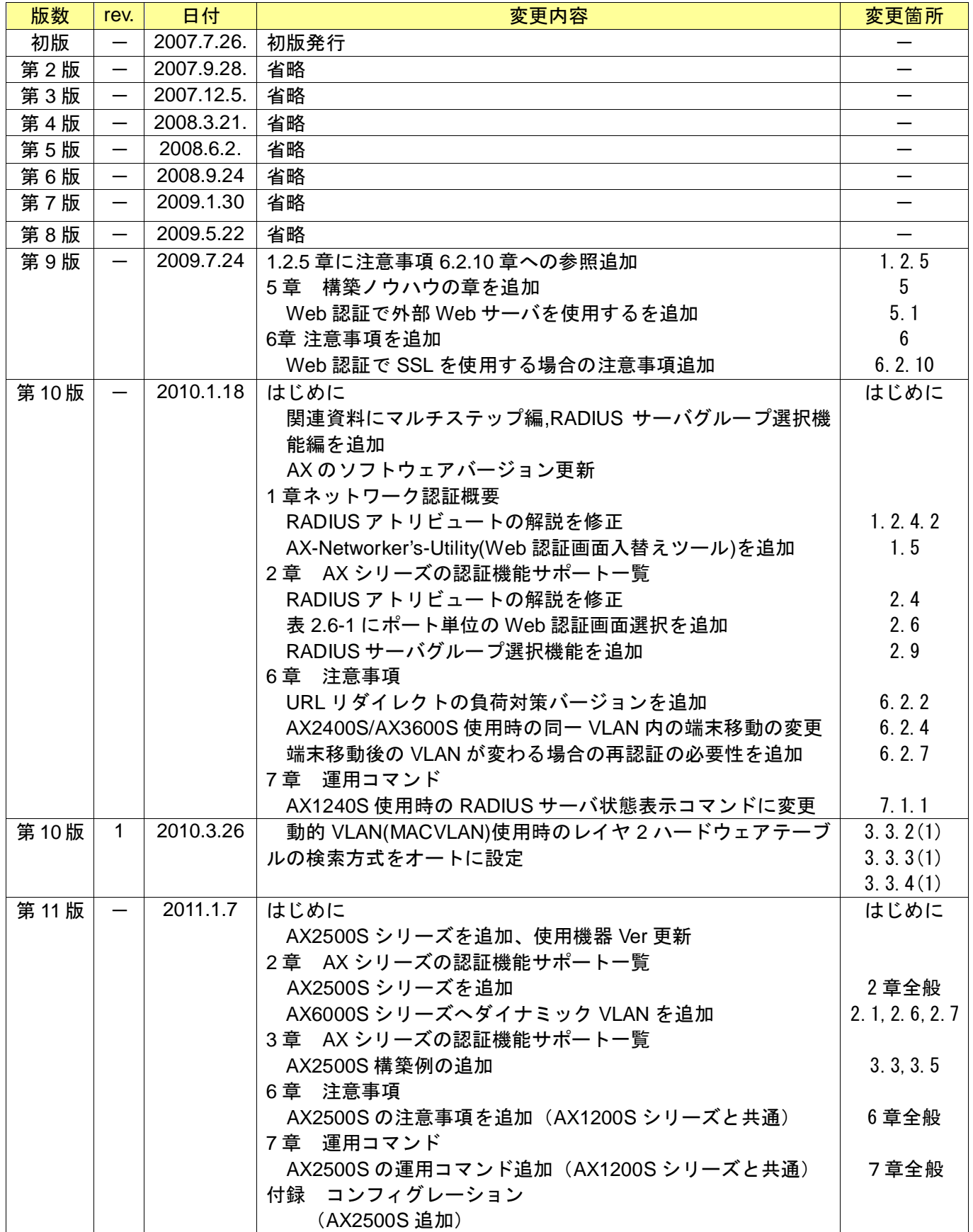

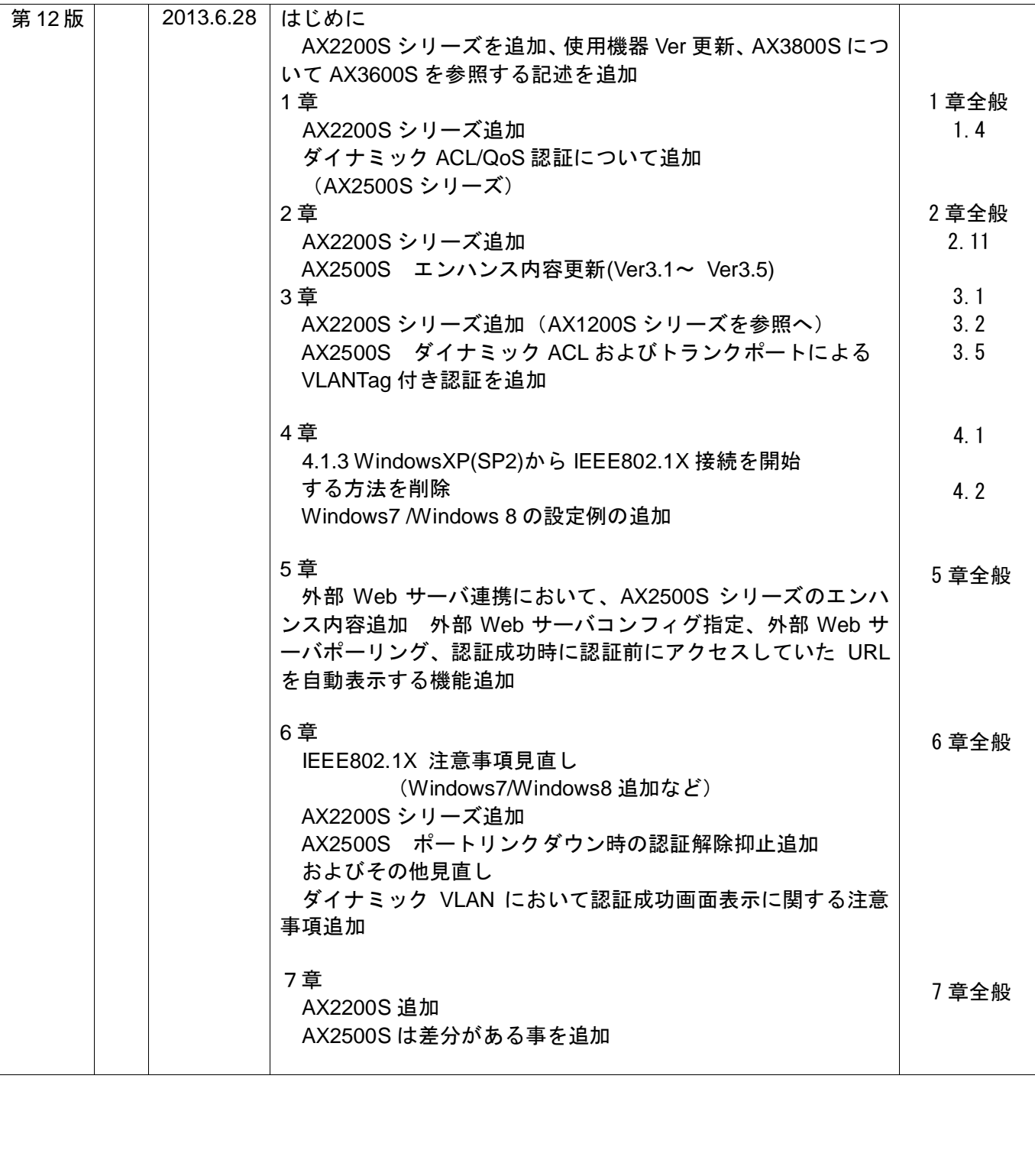

# 目次

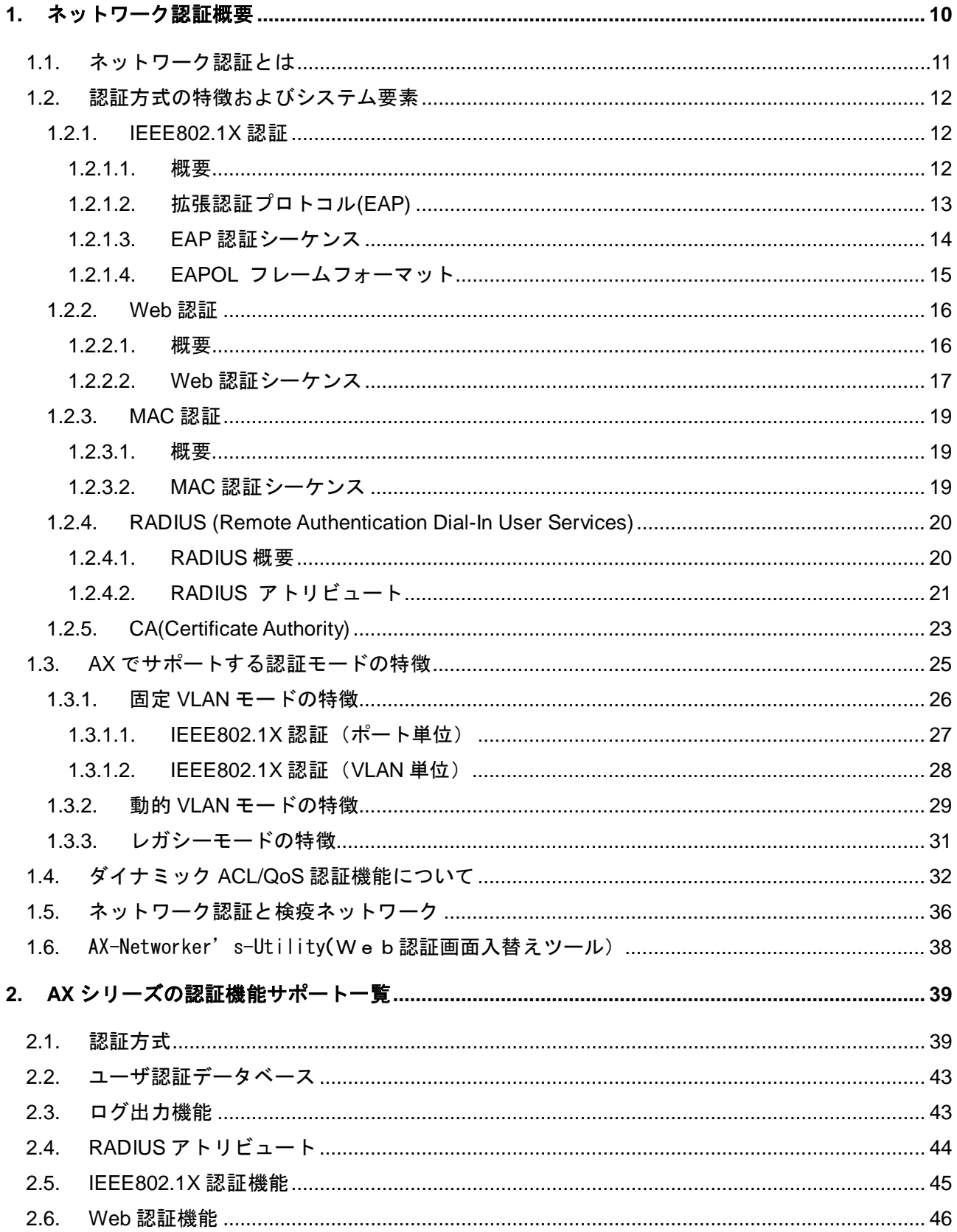

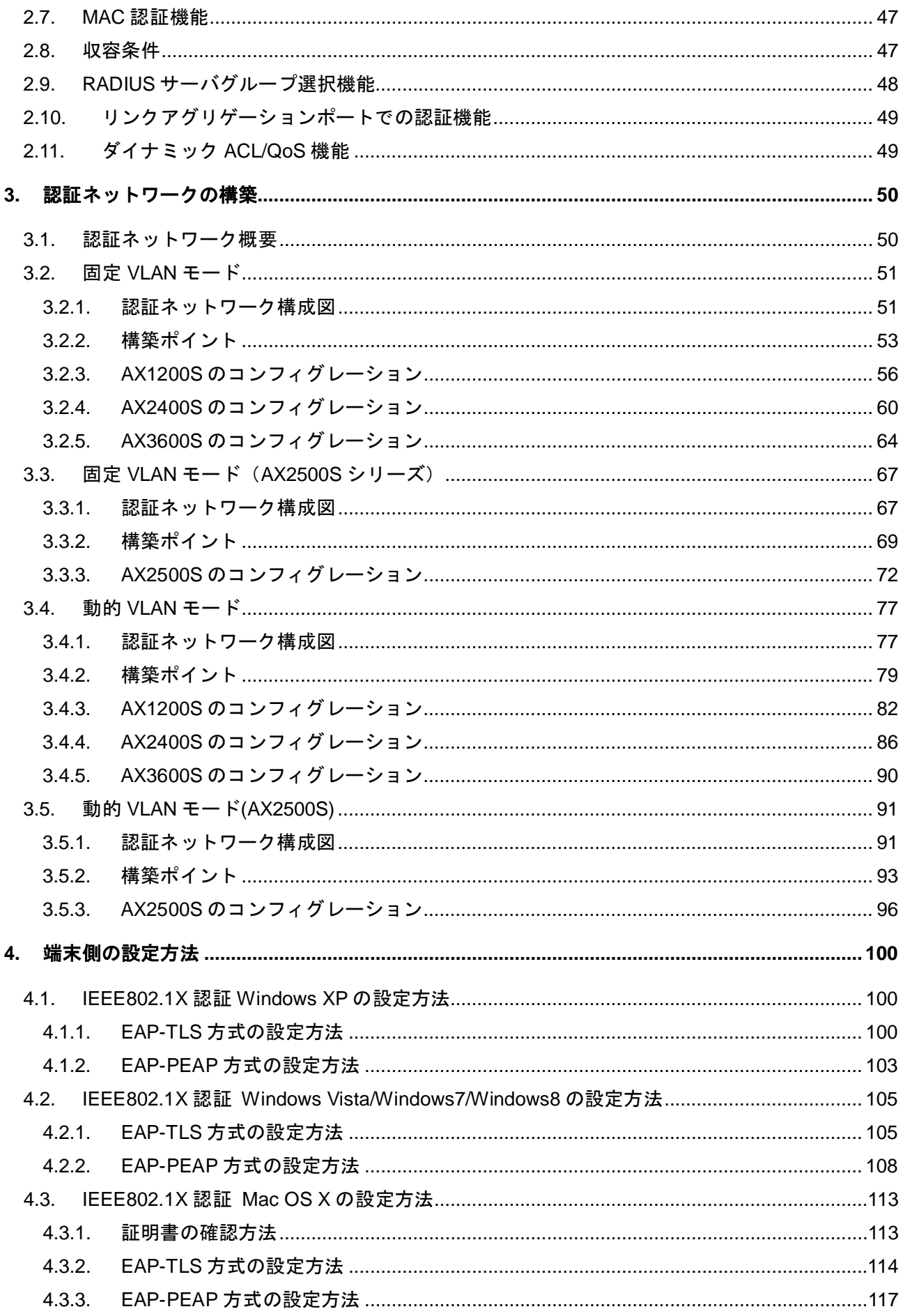

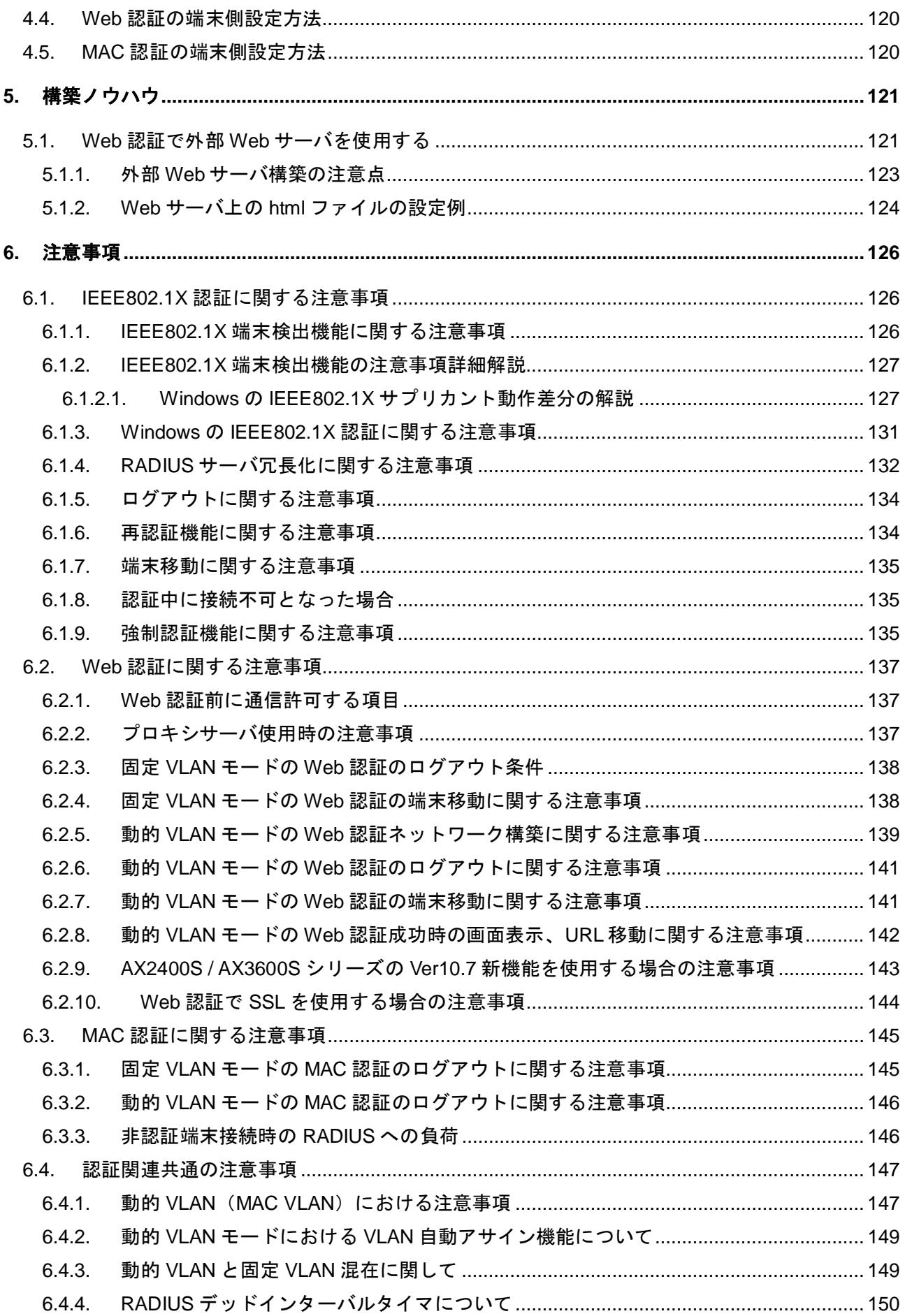

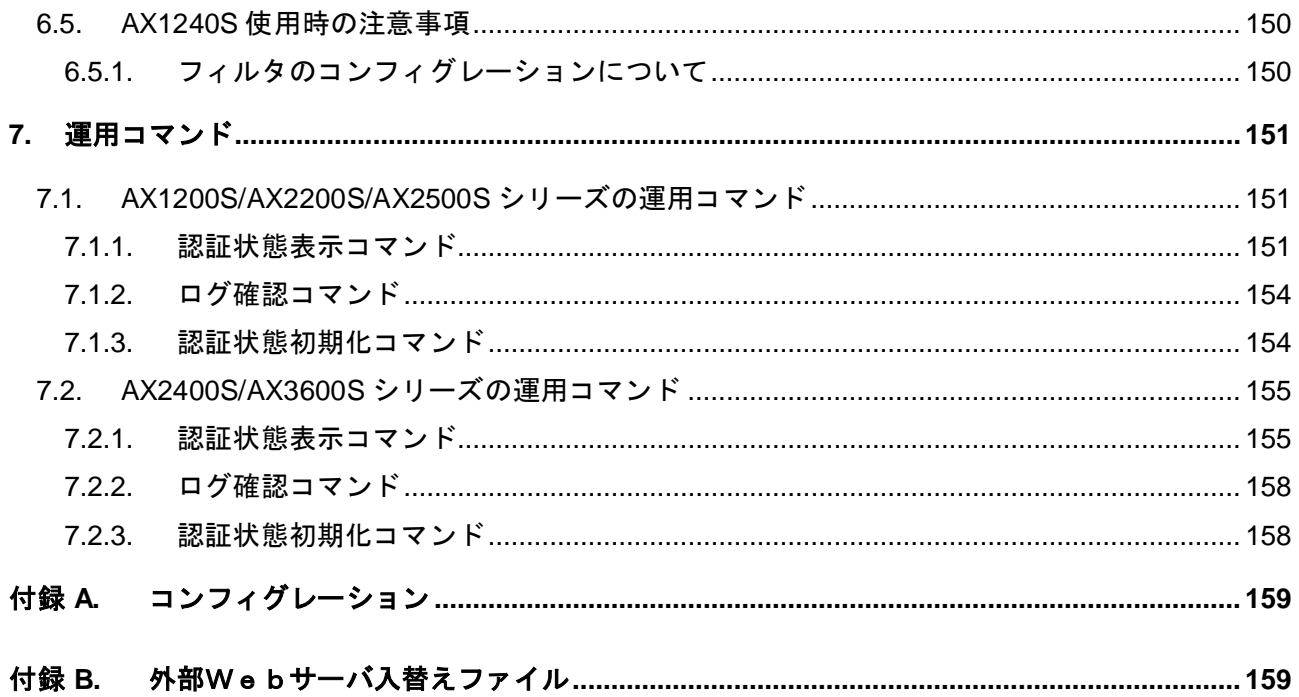

# <span id="page-9-0"></span>*1.* ネットワーク認証概要

本章では、AX シリーズを用いて、ネットワーク認証を行なうために必要な情報として、1.1 章ネ ットワーク認証の概要と、1.2 章で AX がサポートする認証方式(IEEE802.1X 認証、Web 認証、MAC 認証)について説明し、1.3 章で AX における認証端末をどの通信インタフェース単位で認証させる か選択する認証モード(ポート単位、動的 VLAN、固定 VLAN)について説明し、1.4 章では検疫シ ステムの概要を説明します。

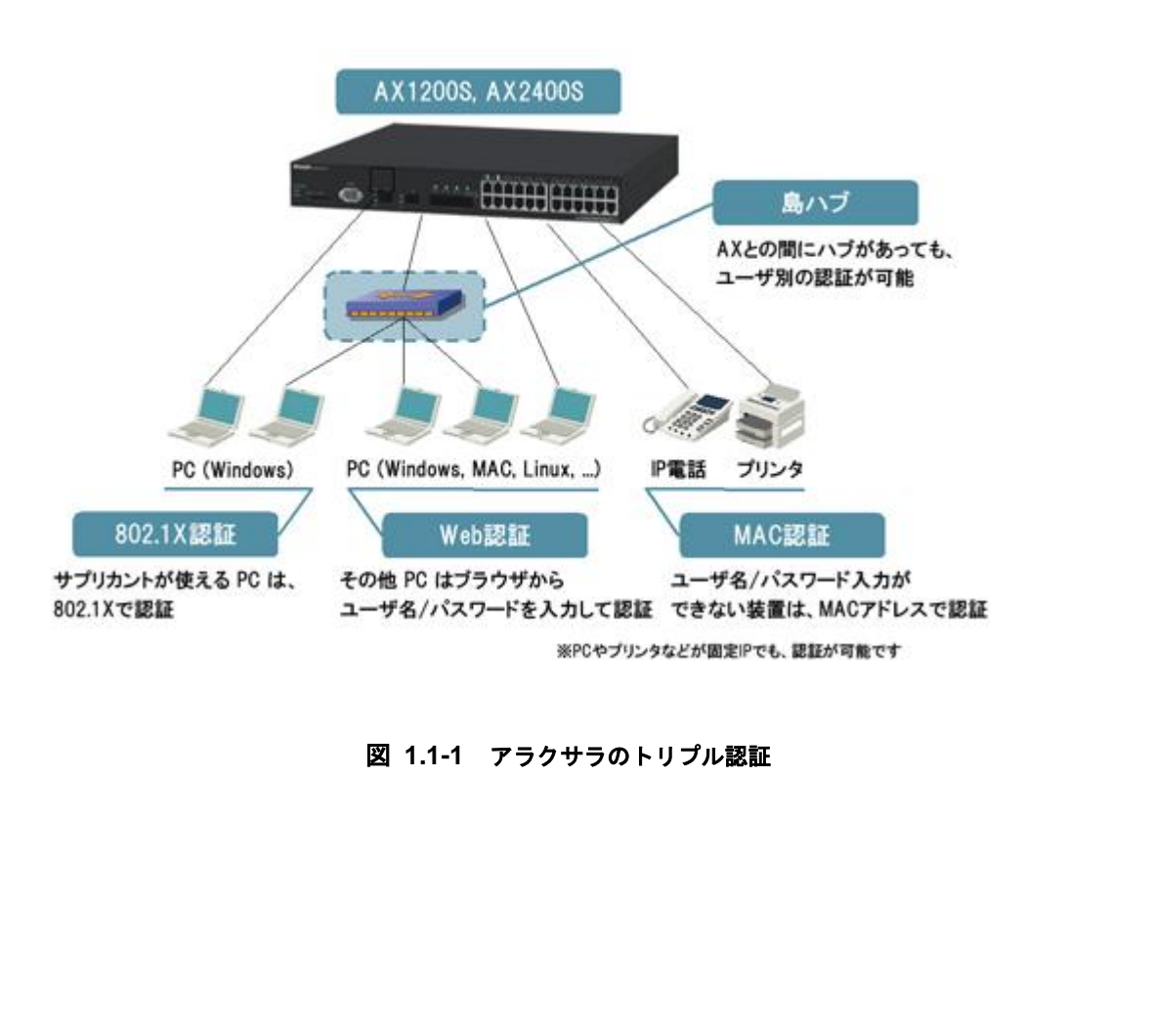

### 図 **1.1-1** アラクサラのトリプル認証

# <span id="page-10-0"></span>**1.1.** ネットワーク認証とは

現在、ネットワークは絶えず不正アクセスの脅威にさらされています。従来は外部からのアクセスに 対して、ファイアウォール等の装置にて不正アクセスを防いでいましたが、それでも機密情報の漏洩や 個人情報の流出事件が多発しました。最近では外部からのアクセスだけでなく、むしろ内部からの不正 アクセスが問題となっています。

また、昨今叫ばれている企業の内部統制の必要性から、IT による情報システムによって、業務の管理・ 記録を残すことも重要となってきています。

そのために、ネットワークにアクセスする際に、アクセスする本人がシステムに登録された正規のユ ーザであるかを確認する、ネットワーク認証システムが必要とされています。

ネットワーク認証システムによって、以下のことが実現できます。

- 1) 不特定多数が同時に接続するネットワークにおいて、許可されたユーザに対してのみネットワー クサービスを提供することにより、リソースの枯渇を防ぎます。
- 2) 正規の権限を認められていない情報資源に対して、ネットワークアクセスを許可しないことによ り、ネットワークおよび情報システムの安全性を確保します。
- 3) 情報資源の有効活用および万が一情報漏洩が発生した場合の危機管理という観点から、ネットワ ークや情報資源の利用状況および利用者の把握を行います。

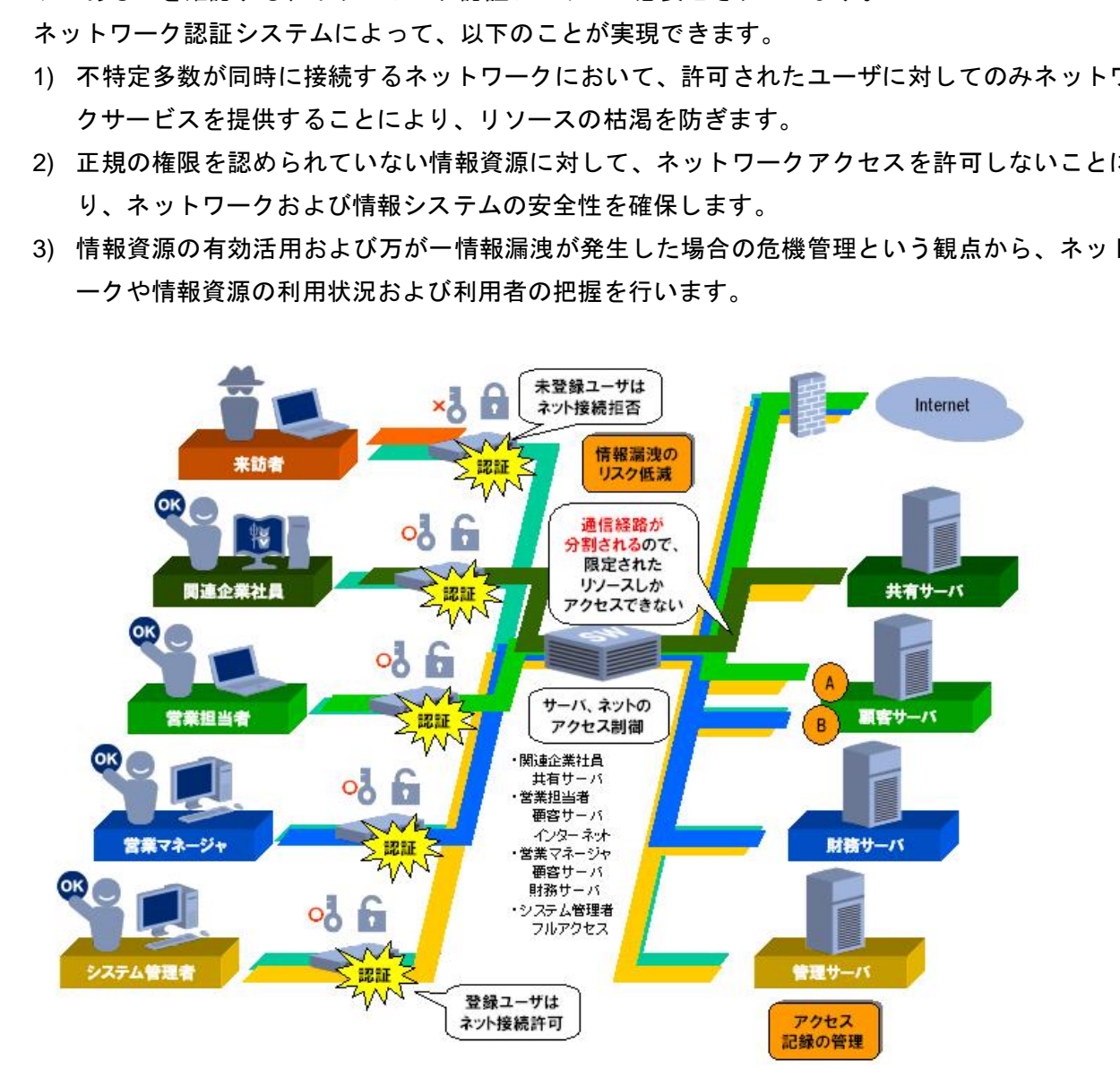

図 **1.1-1** ネットワーク認証概要

# <span id="page-11-0"></span>**1.2.** 認証方式の特徴およびシステム要素

# <span id="page-11-1"></span>**1.2.1. IEEE802.1X** 認証

#### <span id="page-11-2"></span>**1.2.1.1.** 概要

IEEE802.1X 認証は、アクセス可能なポートからの不正な接続を規制する機能です。バックエンドに 認証サーバ(Authentication Server,一般的には RADIUS サーバ)を設置し、認証サーバによる端末 (Supplicant)の認証が成功した上で、スイッチ(Authenticator)が通信を許可します。

端末(Supplicant)-スイッチ(Authenticator)間の認証処理に関わる通信は EAP Over LAN(EAPOL)で行 います。スイッチ(Authenticator)-認証サーバ(RADIUS サーバ)間は EAP Over RADIUS プロトコルを使 って認証情報を交換します。

構成要素と動作概略を以下に示します。

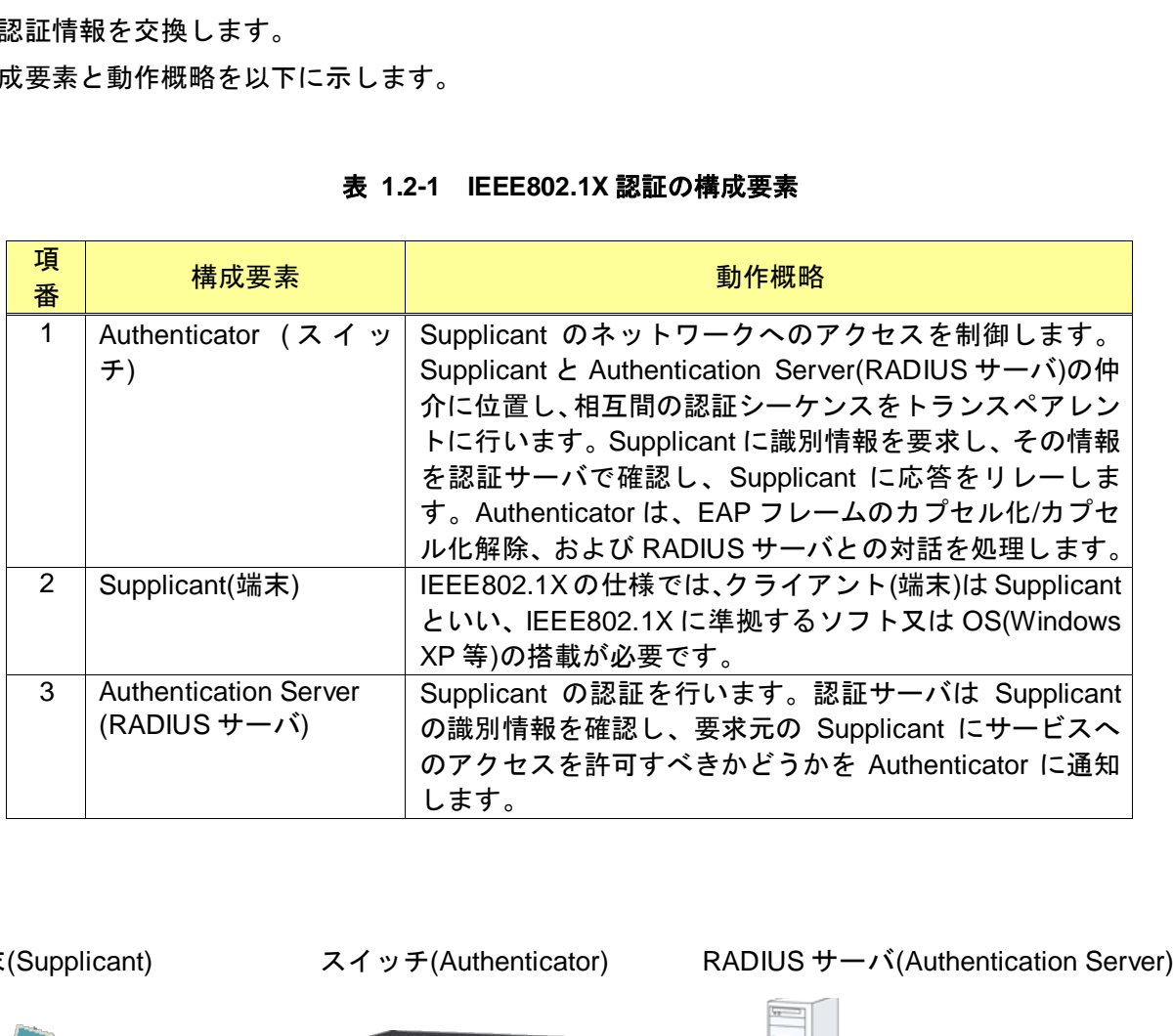

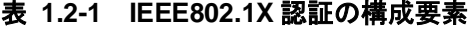

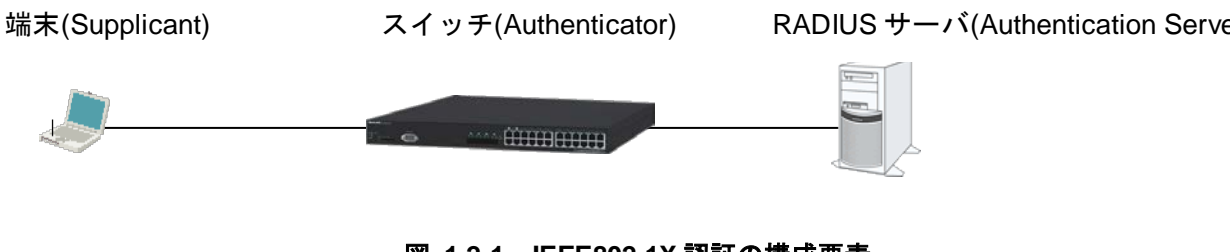

図 **1.2-1 IEEE802.1X** 認証の構成要素

# <span id="page-12-0"></span>**1.2.1.2.** 拡張認証プロトコル**(EAP)**

EAP(Extensible Authentication Protocol)は複数の認証方式が提案されています。

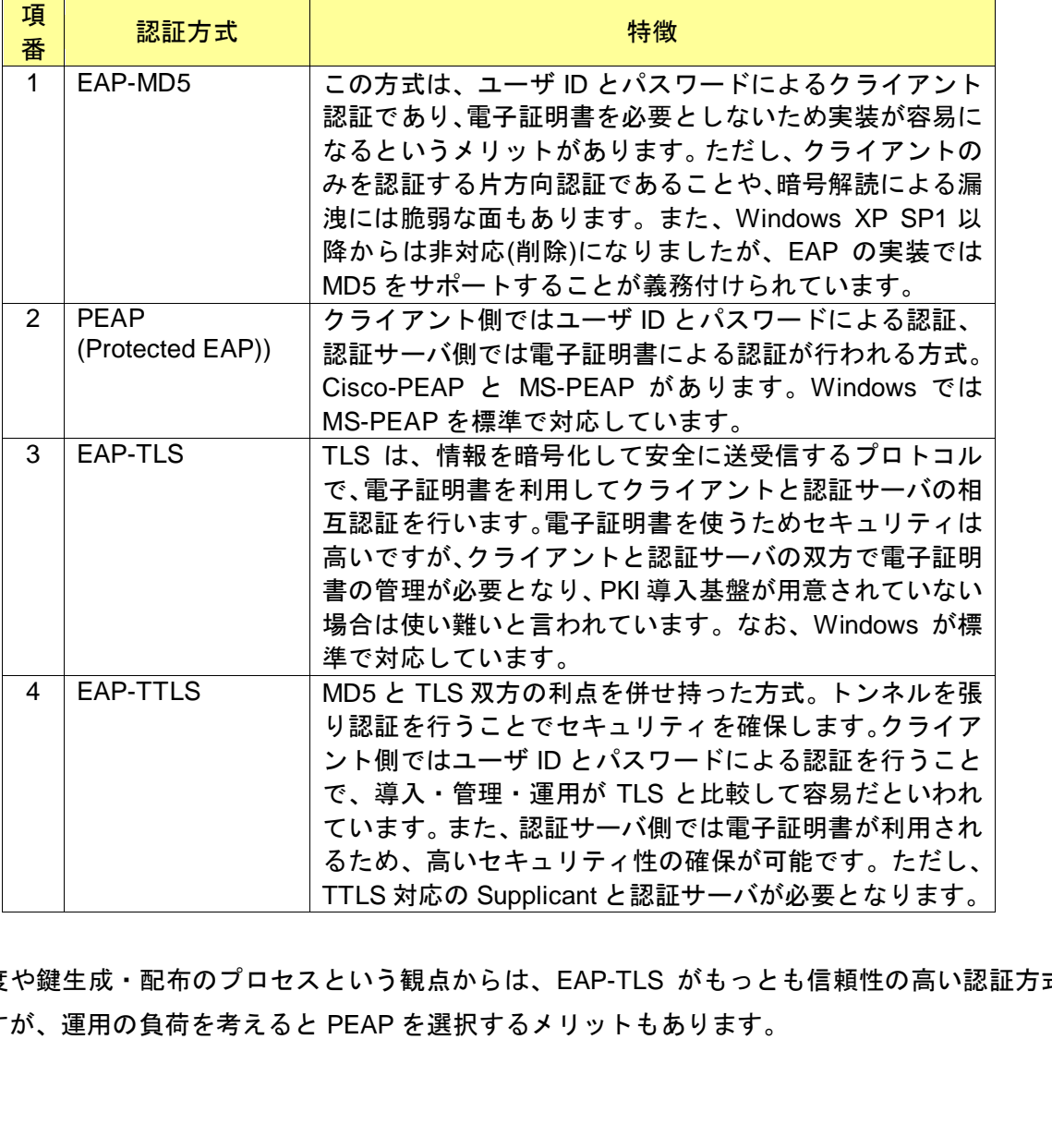

# 表 **1.2-2 IEEE802.1X** の **EAP** 認証方式

暗号強度や鍵生成・配布のプロセスという観点からは、EAP-TLS がもっとも信頼性の高い認証方式と なりますが、運用の負荷を考えると PEAP を選択するメリットもあります。

# <span id="page-13-0"></span>**1.2.1.3. EAP** 認証シーケンス

EAP のやり取りを以下に示します。

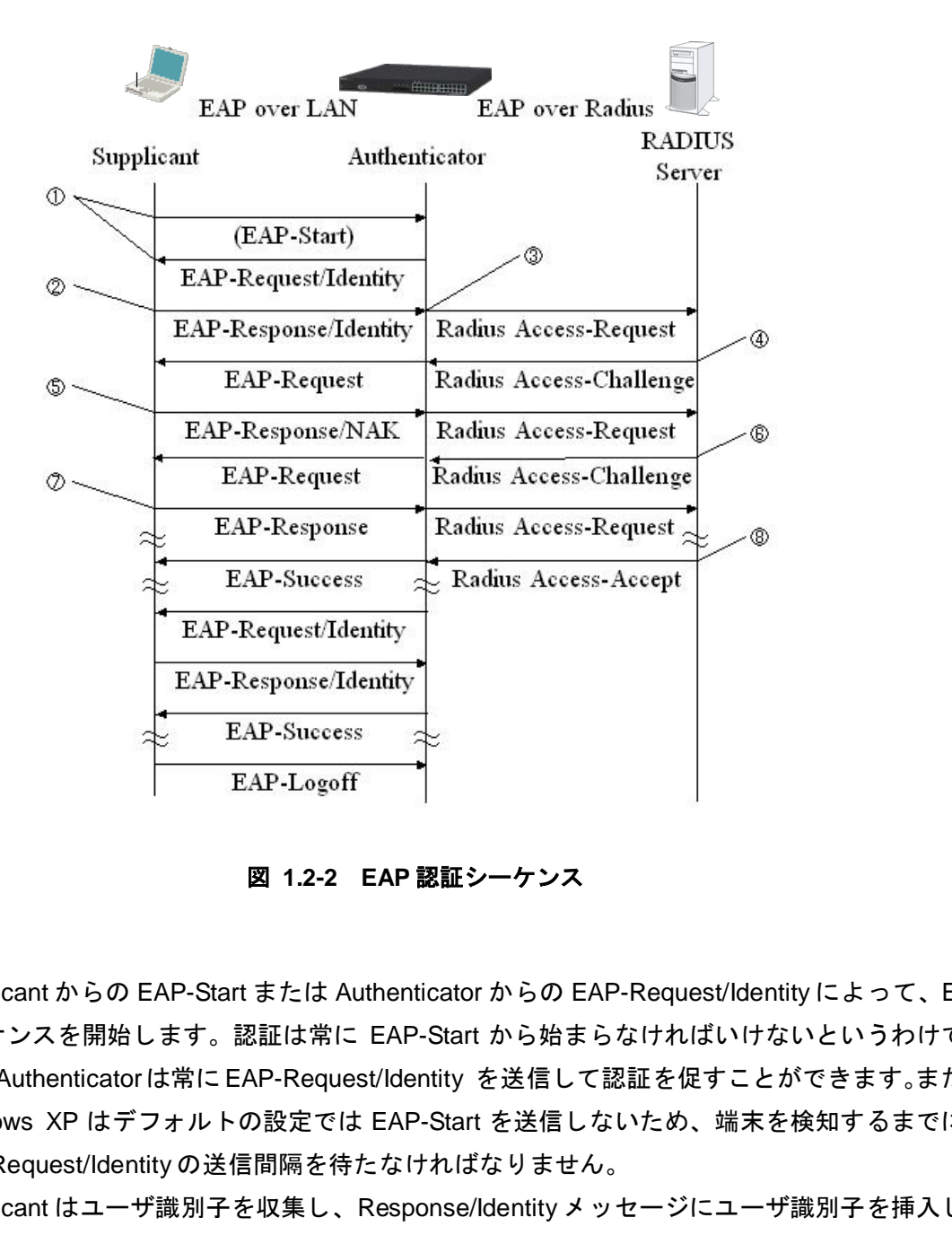

図 **1.2-2 EAP** 認証シーケンス

- 1. Supplicant からの EAP-Start または Authenticator からの EAP-Request/Identity によって、EAP シーケンスを開始します。認証は常に EAP-Start から始まらなければいけないというわけでは なく、Authenticatorは常に EAP-Request/Identity を送信して認証を促すことができます。また、 Windows XP はデフォルトの設定では EAP-Start を送信しないため、端末を検知するまでには EAP-Request/Identity の送信間隔を待たなければなりません。
- 2. Supplicant はユーザ識別子を収集し、Response/Identity メッセージにユーザ識別子を挿入し送 信します。
- 3. Authenticator は Response/Identityを RADIUS Access-Request に変換し、Authentication Server (例では RADIUS Server)に転送します。
- 4. Authentication Server からは認証チャレンジが発行されます。認証チャレンジは、Authenticator が EAP に変換して Supplicant に転送します。
- 5. 認証チャレンジを受信した Supplicant は、利用している認証方式と合致している場合は Response を返します。認証方式が合致していなかった場合は、Response/NAK を返します。
- 6. Authenticator は認証方式が合致するまで、方式を変えて認証チャレンジを再送します。
- 7. Supplicant は認証方式が合致した場合、Response/(認証タイプ)を返信します。
- 8. Authentication Server から Accept が返ってくると、Authenticator はポートを開放し、Success の通知を Supplicant に転送します。

# <span id="page-14-0"></span>**1.2.1.4. EAPOL** フレームフォーマット

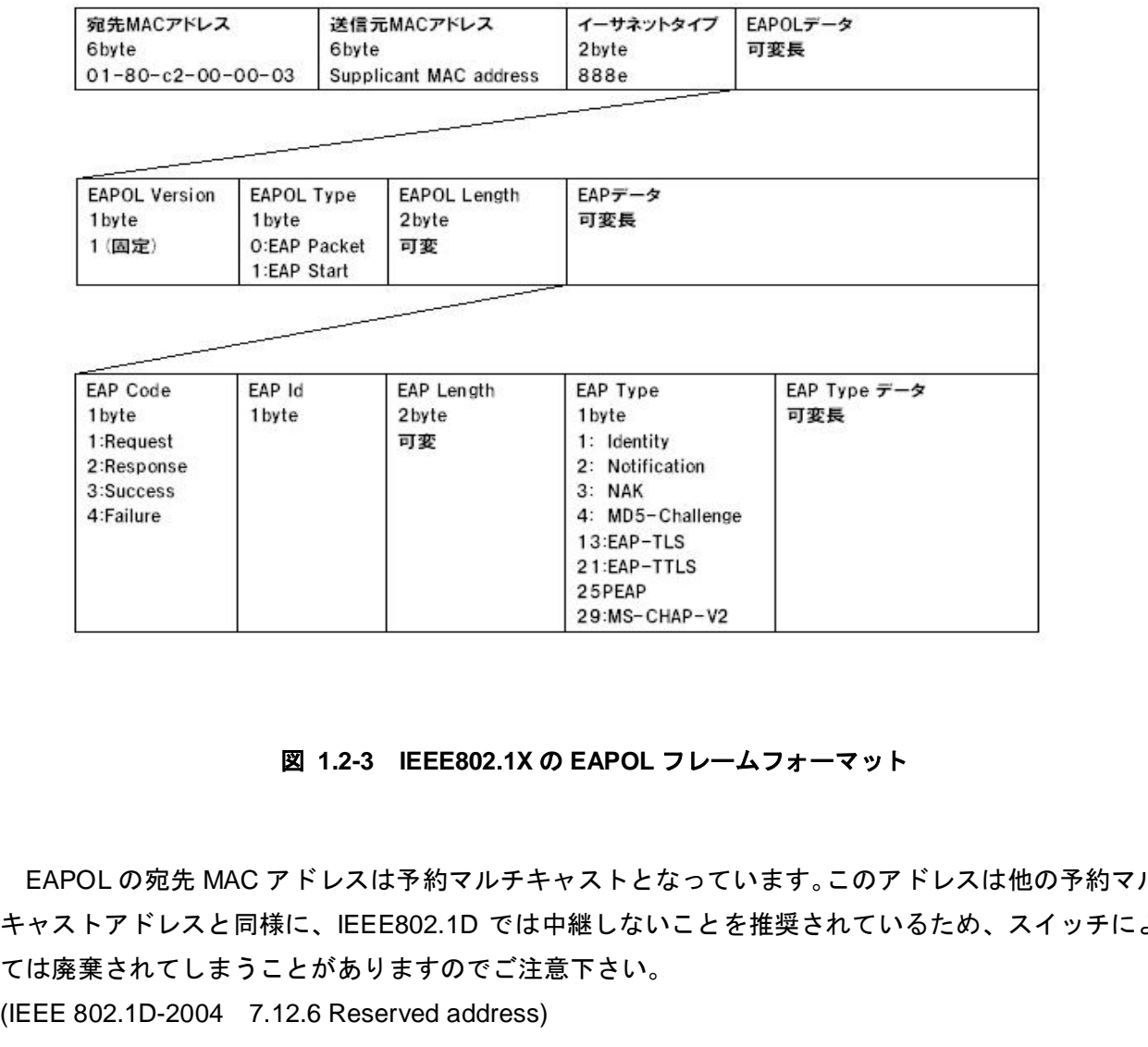

# 図 **1.2-3 IEEE802.1X** の **EAPOL** フレームフォーマット

EAPOL の宛先 MAC アドレスは予約マルチキャストとなっています。このアドレスは他の予約マルチ キャストアドレスと同様に、IEEE802.1D では中継しないことを推奨されているため、スイッチによっ ては廃棄されてしまうことがありますのでご注意下さい。

#### <span id="page-15-0"></span>**1.2.2. Web** 認証

### <span id="page-15-1"></span>**1.2.2.1.** 概要

Web 認証は、Firefox や Internet Explorer などの汎用の Web ブラウザを利用してユーザ ID およびパ スワードを使った認証によりユーザを認証し、ユーザが使用する端末の MAC アドレスを使用して認証 状態に移行させ、認証後のネットワークへのアクセスを可能にする機能です。

本機能により、端末側に特別なソフトウェアをインストールすることなく、Web ブラウザのみで認証 を行うことが可能となります。

クライアントとスイッチ間のプロトコルは基本の http に加え、認証情報を暗号化するための https を サポートしています。

Web 認証では**1.3**章にて説明する動的 VLAN モードと固定 VLAN モードを選択することができます。

動的 VLAN モードでは、MACVLAN ポートで認証することにより、同一ポート配下でユーザ毎に VLAN を切り替えることが可能です。認証前は認証前 VLAN に接続され認証後に指定された VLAN に切り替え ます。また認証前と認証後で VLAN(ネットワーク)切り替わるため、固定 IP の端末は使用できません。

固定 VLAN モードでは、アクセスポートで認証する場合はポート単位で VLAN が固定となります。ト ランクポートでの認証もサポートしており、この場合 Tag-VLAN で認証が可能です。認証前と認証後の VLAN 切り替えが発生しないので固定 IP 端末の接続が可能となります。固定 VLAN モードでは、認証 前には認証専用のアクセスリストに登録された宛先のみ通信可能です。 います。<br>は<u>1.3</u>章にて説明する動的 VLAN モードと固定 VLAN モードを選択することができます…<br>ミードでは、MACVLAN ポートで認証することにより、同一ポート配下でユーザ毎に VL<br>ことが可能です。認証前は認証前 VLAN に接続され認証後に指定された VLAN に切ります。<br>正前と認証後で VLAN(ネットワーク)切り替わるため、固定 IP の端末は使用できませ<br>モードでは、アクセスポートで認証する場合はポート単位で

注)マニュアルでは動的 VLAN の事をダイナミック VLAN と表記している場合があります。

# <span id="page-16-0"></span>**1.2.2.2. Web** 認証シーケンス

以下に動的 VLAN モードにおける Web 認証の動作シーケンスについて示します。

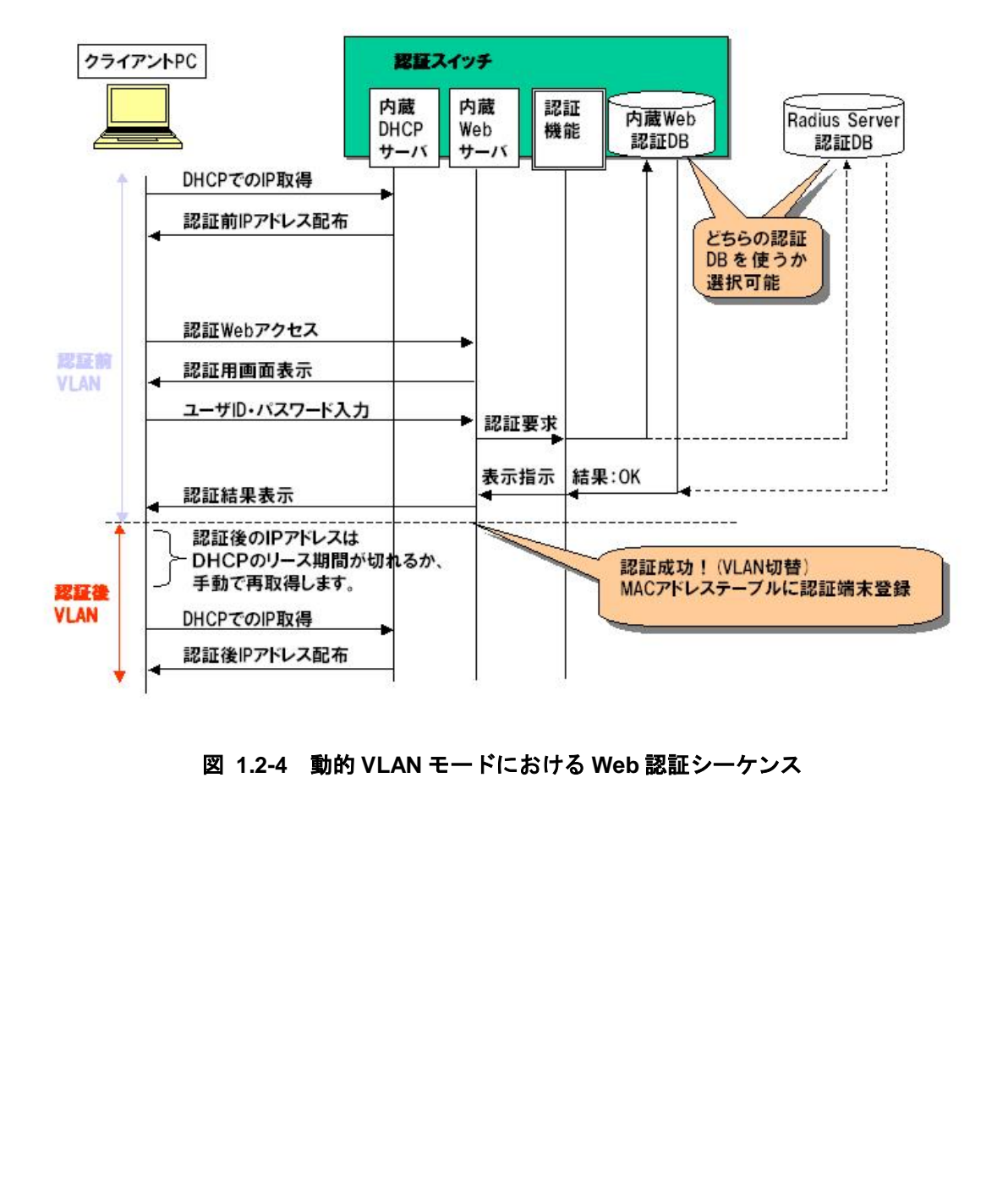

図 **1.2-4** 動的 **VLAN** モードにおける **Web** 認証シーケンス

以下に固定 VLAN モードにおける Web 認証 (URL リダイレクト有効時)の動作シーケンスについて示 します。

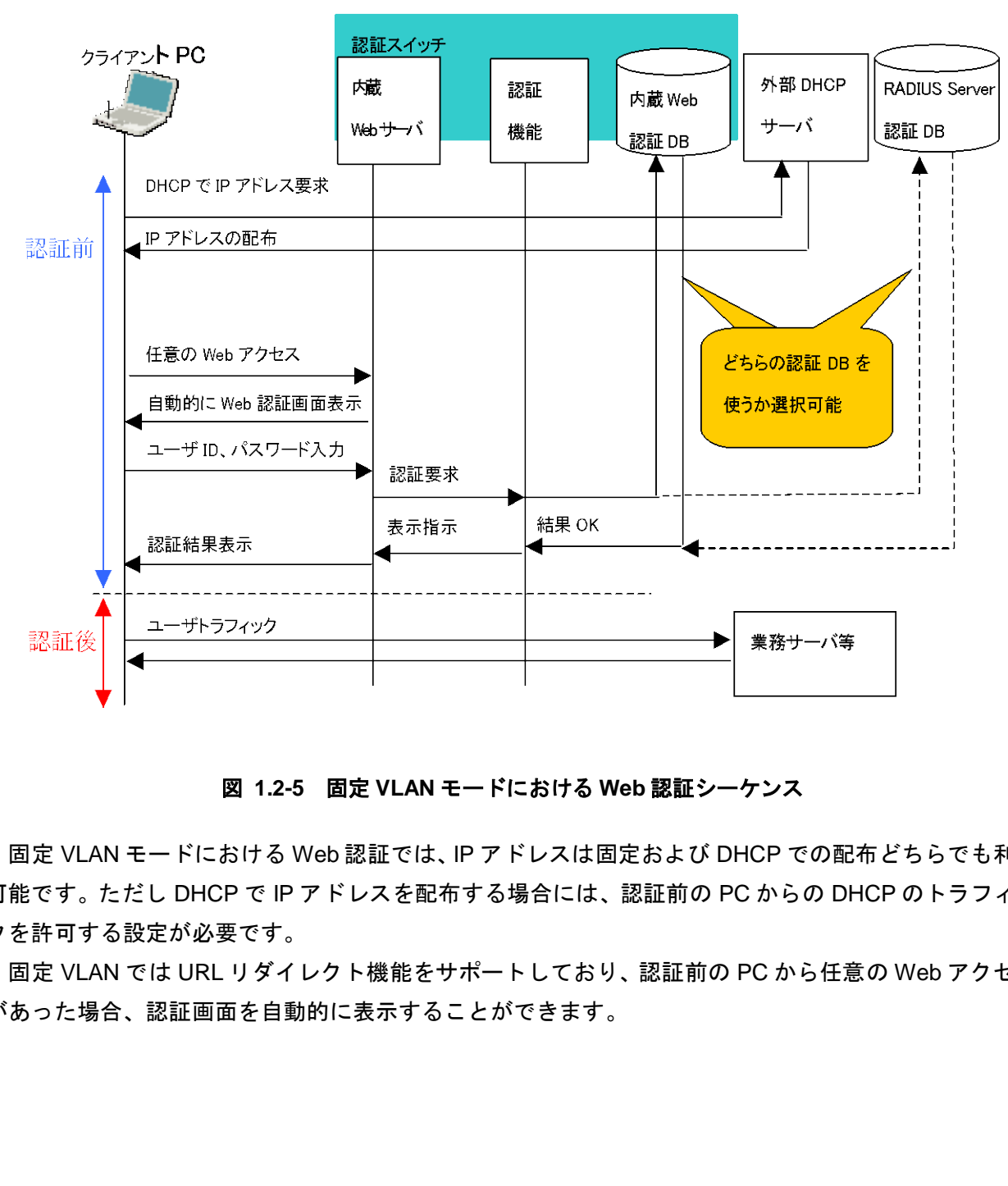

図 **1.2-5** 固定 **VLAN** モードにおける **Web** 認証シーケンス

固定 VLAN モードにおける Web 認証では、IP アドレスは固定および DHCP での配布どちらでも利用 可能です。ただし DHCP で IP アドレスを配布する場合には、認証前の PC からの DHCP のトラフィッ クを許可する設定が必要です。

固定 VLAN では URL リダイレクト機能をサポートしており、認証前の PC から任意の Web アクセス があった場合、認証画面を自動的に表示することができます。

# <span id="page-18-0"></span>**1.2.3. MAC** 認証

#### <span id="page-18-1"></span>**1.2.3.1.** 概要

ネットワークに繋がる端末は、PC のみとは限りません。近年では PC 以外にプリンタや IP 電話機、 ビデオカメラ等の端末もネットワークでの利用が前提となってきています。それらの端末についても、 ネットワークの利用状況の管理や、通信する部分を制限するために、端末認証を行う必要があります。

上記の PC 以外の端末では、Web ブラウザや IEEE802.1X の Supplicant 機能を持たないものが多い ため、端末から送信されるパケットの送信元 MAC アドレスを使ってユーザを認証する、MAC 認証 があります。

しかし、一般的に MAC アドレスは偽装が簡単で、フラッディングしているパケットをキャプチャ できると、容易に認証済み MAC アドレスを識別することができるため、認証としての強度は高いも のではありません。使用するポートや VLAN、スイッチについて注意が必要となります。

#### <span id="page-18-2"></span>**1.2.3.2. MAC** 認証シーケンス

以下に MAC 認証時の動作シーケンスを示します。

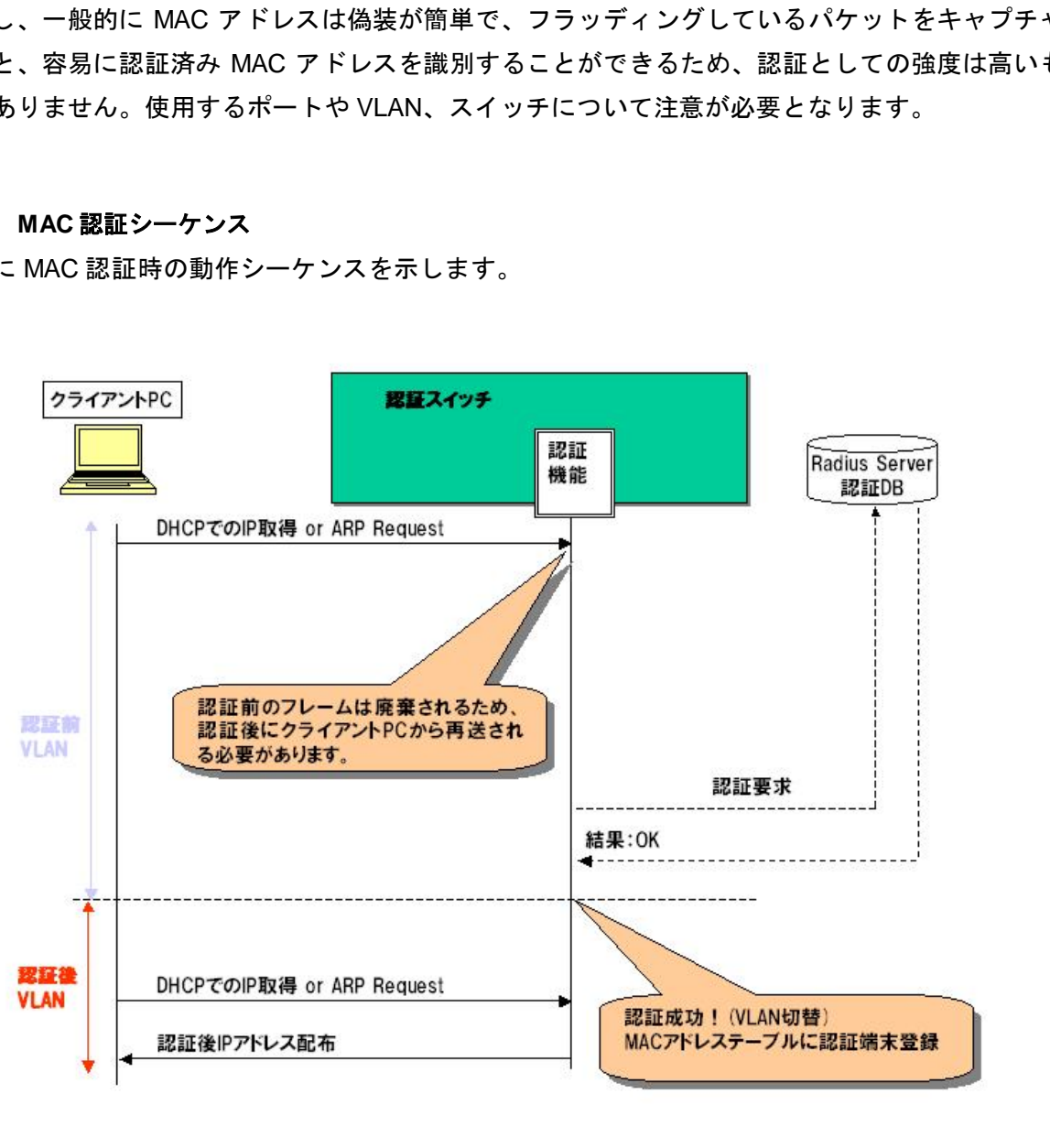

図 **1.2-6 MAC** 認証シーケンス

## <span id="page-19-0"></span>**1.2.4. RADIUS (Remote Authentication Dial-In User Services)**

## <span id="page-19-1"></span>**1.2.4.1. RADIUS** 概要

RADIUS(ラディウス)は、ネットワーク資源の利用可否の判断(認証)と、利用の記録(アカウンティン グ)のためのプロトコルです。その名の示すとおり、元来はダイヤルアップ接続のために開発された認証 システムですが、現在はダイヤルアップのみならず、様々なサービスに対して認証とアカウンティング を実現するプロトコルとして幅広く利用されています。クライアントサーバモデルのプロトコルのため、 サーバがクライアントに対してサービス停止を行うことは基本的にできません。

RADIUS の基本的な特性は以下のとおりです。

- ・認証(Authentication)、承認(Authorization)、アカウンティング(Accounting) 即ち AAA モデ ルをサポートしています。
- ・ Hop to Hop のセキュリティモデルを採用しています。(信頼関係を持つ AAA サーバ間では 要求の転送によって承認を得ることができます。)
- ・ UDP ベースのプロトコルであり、接続開始前にチャレンジ情報のやり取りを行います。
- ・ PAP 認証、CHAP 認証をサポートしています。
- ・ MD5 を利用したパスワード隠蔽の仕組みを備えています。
- ・ 状態情報を持ちません。

RADIUS では認証基盤として自前のデータベースのみならず、外部の Active Directory ドメインサー バなどの LDAP に対応したディレクトリサーバや、NT サーバ、SQL サーバ等と連携することが可能で す。これにより、ユーザの管理効率を大幅に向上させることも可能となります。 征(Authentication)、承認(Authorization)、アカウンティング(Accounting) 即ち AAA ÷<br>をサポートしています。<br>top to Hop のセキュリティモデルを採用しています。(信頼関係を持つ AAA サーバ間<sup>-</sup><br>求の転送によって承認を得ることができます。)<br>IDP ベースのブロトコルであり、接続開始前にチャレンジ情報のやり取りを行います<br>AP 認証、CHAP 認証をサポートしています。<br><br>

# <span id="page-20-0"></span>**1.2.4.2. RADIUS** アトリビュート

RADIUS には属性値ペア(AVP: Attribute Value Pair)と呼ばれる登録情報があります。属性値ペアは、 属性番号と長さ、属性からなり、属性番号ごとに属性値ペアの値の意味が規定されています。 AX が使用する主な属性名を以下に示します。

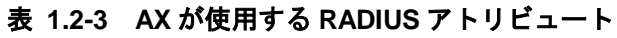

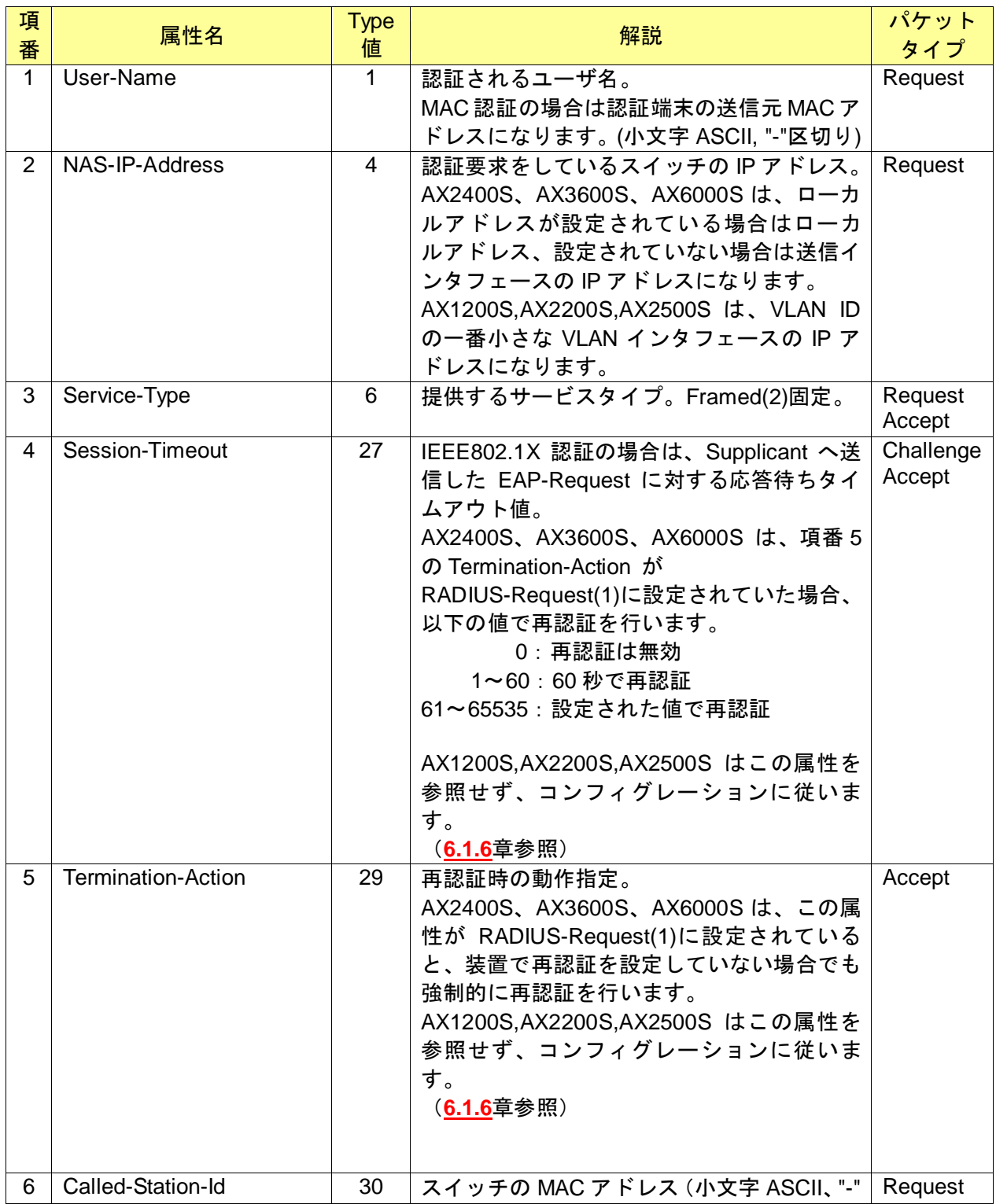

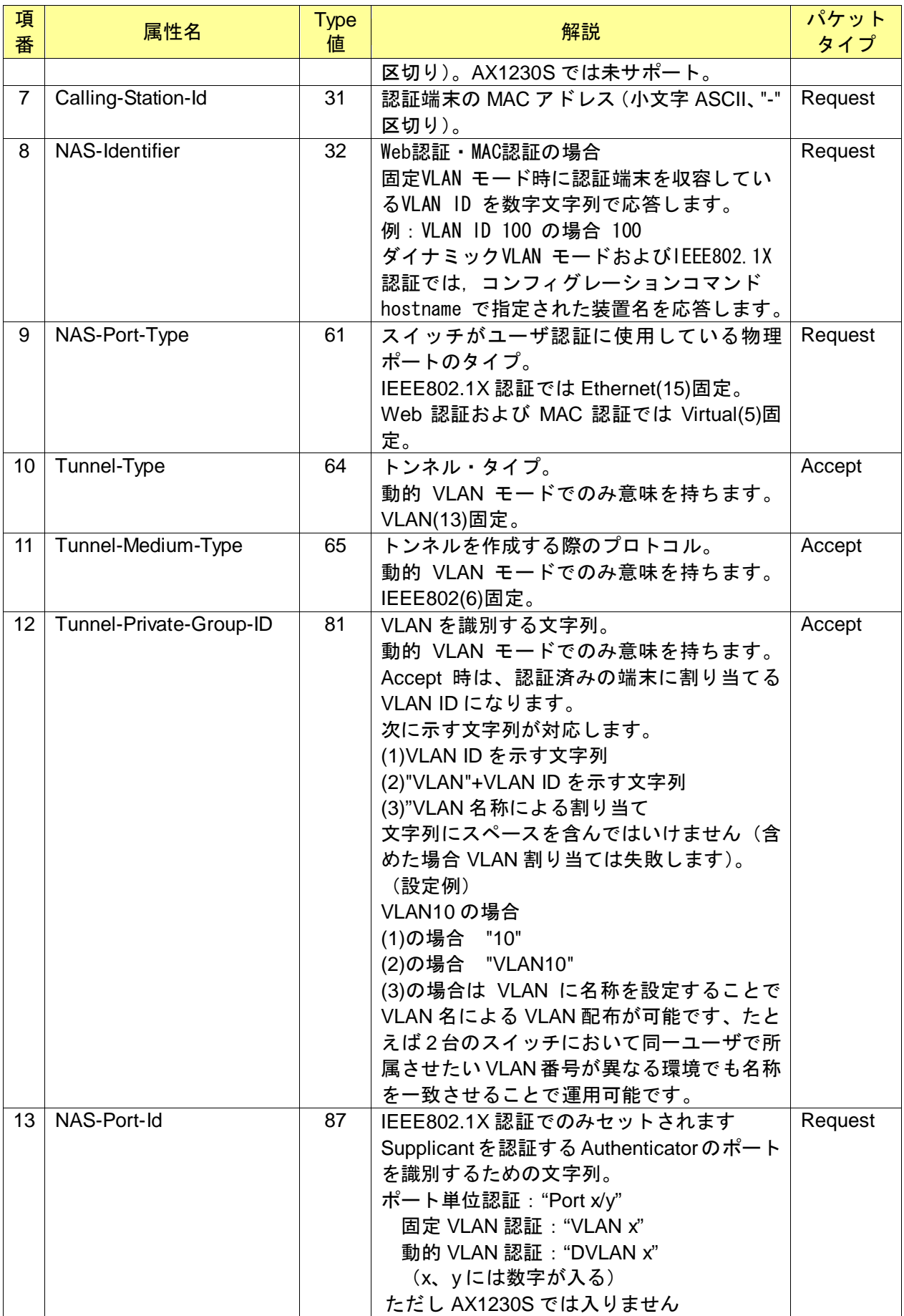

# <span id="page-22-0"></span>**1.2.5. CA(Certificate Authority)**

CA とは電子的な身分証明書を発行・管理する機関のことであり、認証局、CA 局または CA センター などと呼ばれています。CA にはパブリック CA とプライベート CA があり、前者は第三者が発行する 証明書によりサーバおよび本人性を証明します。後者は企業内などに閉じた範囲で、企業ポリシーに基 づいて運用されます。

CA ではユーザの公開鍵の管理や電子証明書を発行し、証明書は、発行者(CA)のみが知る秘密鍵で暗 号化された電子署名、ユーザ識別子、ユーザ公開鍵、証明書有効期限等で構成されています。

証明書の発行に関しては、適用する端末認証方式によって差異があります。即ち EAP-TLS ではサー バ証明書およびクライアント証明書の双方をやり取りする必要がありますが、EAP-PEAP、EAP-TTLS ではクライアント証明書は必要ありません。

1) パブリック CA

外部機関に委託することになるため、信頼性が高く、保守や運用の面でメリットがありますが、 証明書の発行にコストが必要となります。特に EAP-TLS を採用する場合はクライアント数分の証 明書発行コストがかかることになります。

また、Web 認証にて HTTPS を行う場合でも、証明書を機器台数分用意することになります。

2) プライベート CA

パブリック CA とは逆に、証明書の発行コストはかかりませんが、自営システムのため構築・運 用・保守のコストがかかります。また、ローカルな証明書になるため、Web 認証で IE を使用し た場合は、以下の警告が表示されます。

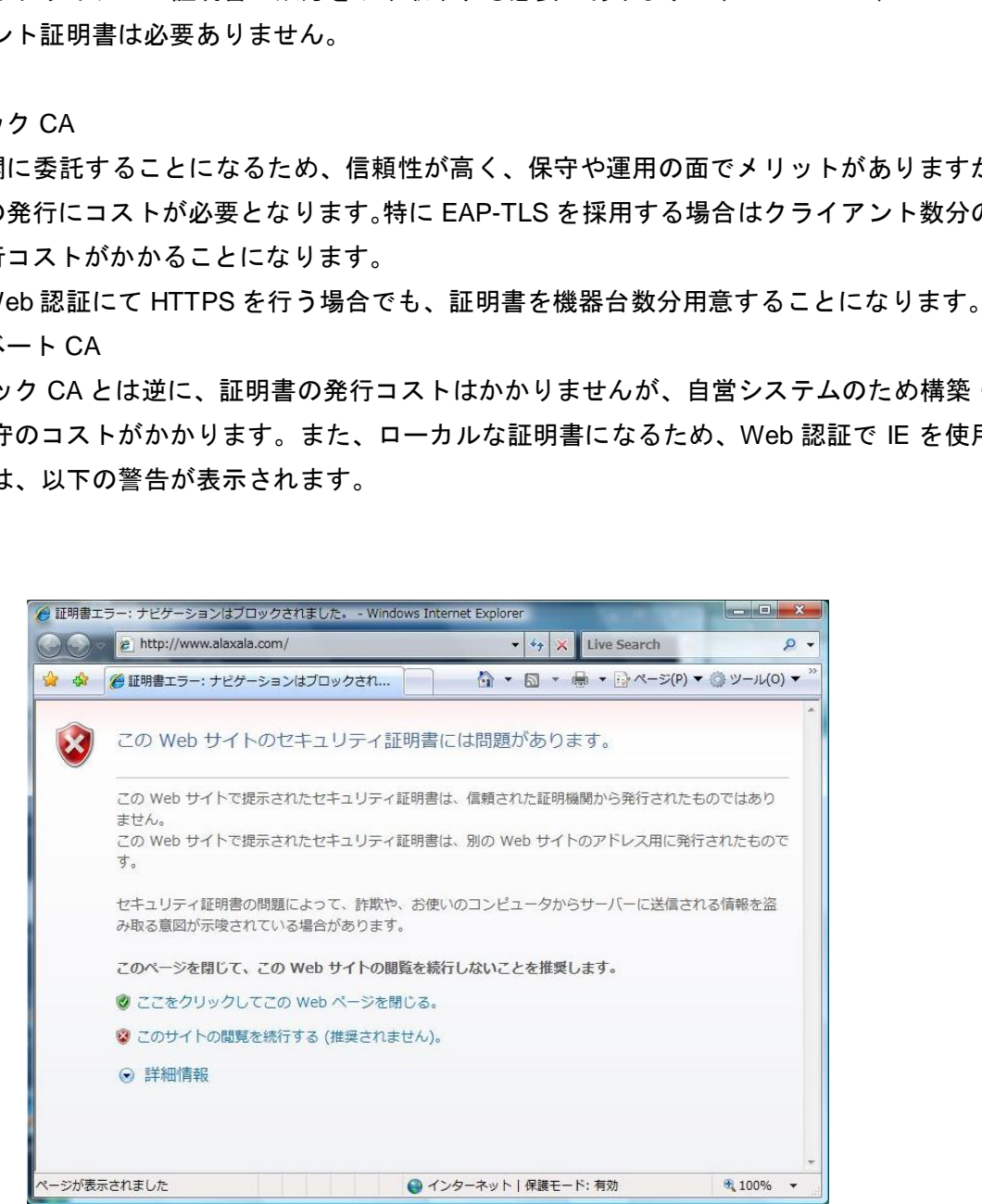

図 **1.2-7 Windows** の **Internet Explorer**(**IE7** 以降 **IE8,IE9,IE10**)セキュリティ警告画面

AX シリーズでは Web 認証にて https を使用したセキュア認証を実現するため工場出荷時にプライベ ートの CA から発行されたサーバ証明書がインストールされています。Web 認証で https で認証した場 合には証明書エラーが表示されます。回避手段は注意事項**[6.2.10](#page--1-2)**を参照してください。

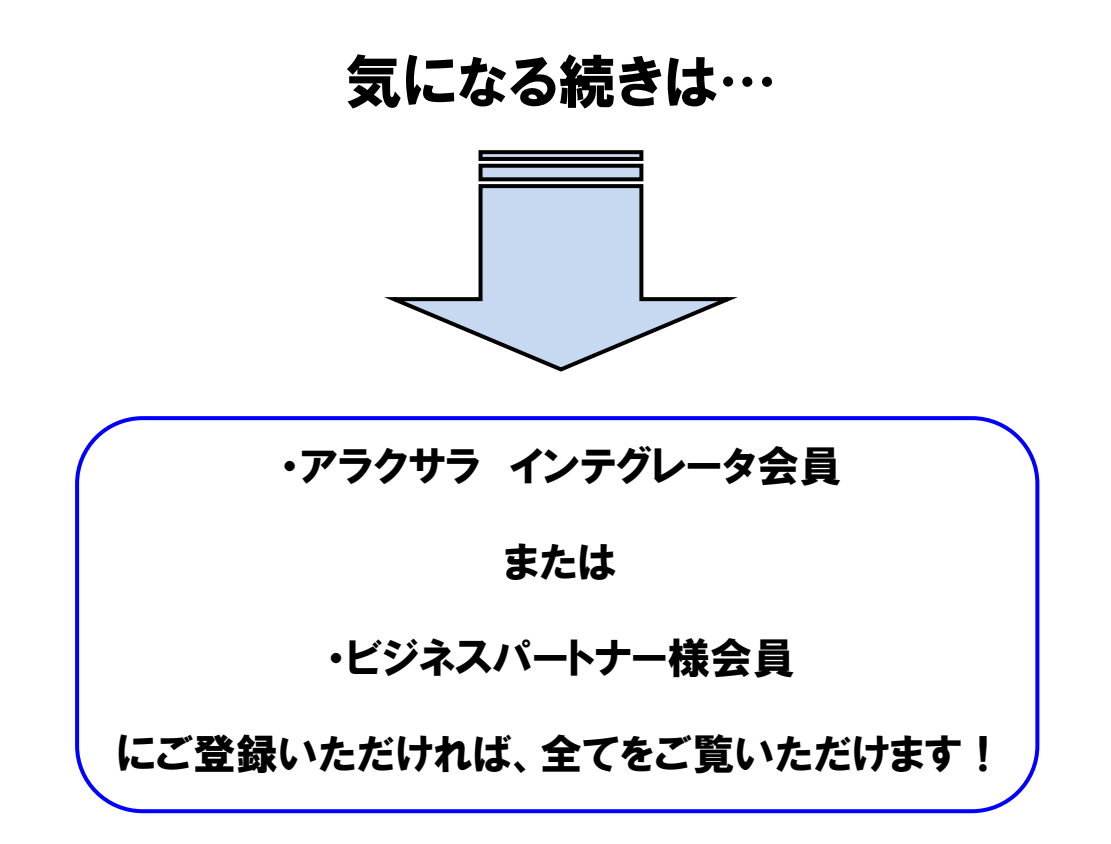

アラクサラ [インテグレータ会員ま](http://www.alaxala.com/jp/contact/webmember/index.html)た[はビジネスパートナー様会員へ](http://www.alaxala.com/jp/partner/bplogin/index.html)登録することで、 アラクサラ製品のご利用にあたり役立つ各種資料(システム構築ガイドなど)を全て 閲覧することができます。ぜひこの機会にご登録下さい。

アラクサラネットワークス株式会社

〒212-0058 川崎市幸区鹿島田一丁目 1 番 2 号 新川崎三井ビル西棟 http://www.alaxala.com/